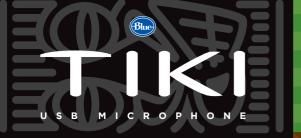

MICDODUONES

USB CONNECTOR

BLUE LOGOS/TIKI STATUS LIG

Say hello to Tiki, the first microphone that listens to you with the intelligence of human hearing.

By focusing on desired sounds and minimizing background noise, Tiki dramatically improves the intelligibility and quality of chats, conference calls, and high fidelity recordings.

Tiki is compact, durable, and can be plugged directly into the USB port on most any laptop, or, using its included docking cable, into any larger desktop computer. Tiki's packaging doubles as a folding travel case that holds Tiki and the docking cable for easy portability. REGISTER

#### I WANT TO START LIKE, NOW

# Set up is simple:

- X Plug Tiki into any USB port on your laptop so that a Blue logo is facing you. For desktop computers or hard-to-reach USB ports, use the included docking cable for optimal positioning.
- 🟅 In most cases Tiki will automatically register as the default input device. If not, from the Control Panel (Windows) or System Settings (Mac), select Tiki as your default input device from your sound/audio settings menu.
- X By default, when Tiki is first plugged-in, it is in Intelligent Speech Mode (mic will glow blue) for conference calls and online chats. Tiki intelligently mutes itself (mic glows orange) when you are not speaking. As soon as you begin speaking again. Tiki switches back to blue
- X To switch modes, tap the Mode Selector button to switch to Natural Recording Mode (mic glows purple) for recording vocals, instruments, podcasts and more.
- 🗶 That's it. You're now ready to go. But to get the most out of your Tiki, we recommend you read on.

## BE ONE WITH YOUR TIKI

What makes Tiki special is its advanced DSP (Digital Signal Processing) technology. It's so advanced we can only refer to it as voodoo. Tiki significantly reduces unwanted background noise like keyboard clicking, hard-drive and fan sounds, and ambient room noise, allowing the person on the other side of the conversation to hear you with exceptional clarity. On a conference call or chat, Tiki even automatically mutes itself whenever a voice isn't detected, freeing you to do other tasks (like type!) without adding background noise to the conversation. Like we said, voodoo.

But Tiki is more than just a great listener — it's a great recording microphone. With a tap of the mode selector, Tiki becomes a high fidelity microphone suitable for recording your vocals, instruments, podcasts, or narration.

Tiki's double-sided design allows it to be plugged into a typical laptop's side-USB port. Make sure that one side or the other of Tiki is facing you during recording (see illustration, left). Tiki's advanced technology will determine whether you are using the front or rear or both sides of the microphone. If you are unable to connect directly to a suitable USB port, you can use the included docking cable to position Tiki at a convenient location. Like any microphone, the closer you are to Tiki, the better your results will be.

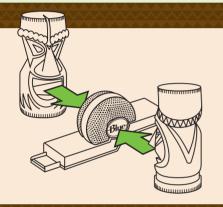

OPTIONAL EXTENDED USB DOCKING CABLE

## **MODE CHART**

| Mode                                               | Intelligent Speech                                                                                                    | Natural Recording                                                                                                    |
|----------------------------------------------------|----------------------------------------------------------------------------------------------------|----------------------------------------------------------------------------------------------------|
| Status color                                       | Blue (Orange when muted)                                                                                                    | Purple                                                                                                    |
| Best for                                           | Chats, conference calls, noisier environments                                                                                                    | Podcasts, vocals, instruments, narration, quieter environments                                                                                                    |
| Recommendation                                     | Use when speech intelligibility is most important                                                                                                    | Use when you're looking for great recorded sound quality                                                                                                    |
|                                                    | (Connect Tiki with the included extended docking cable for best noise isolation and flexibility)                                                                                                    |                                                                                                    |
| What the DSP chip is up to                         | Mixes the signal from both microphones for optimal voice capture                                                                                                    | Advanced processing for rich, fuller sound                                                                                                    |
| What it really does                                | Applies noise reduction algorithms to reduce various forms of background noise                                                                                                    | Applies subtle studio processing techniques to the                                                                                                    |
|                                                    | Softly mutes microphones when no speech is detected and quickly restores audio                                                                                                    | ·                                                                                                    |
|                                                    |                                                                                                    | Surprises you with great recordings from a small package                                                                                                    |
| Best for Recommendation What the DSP chip is up to | Chats, conference calls, noisier environments  Use when speech intelligibility is most important  (Connect Tiki with the included extended docking cable for Mixes the signal from both microphones for optimal voice capture  Applies noise reduction algorithms to reduce various forms of background noise | Podcasts, vocals, instruments, narration, quieter environn Use when you're looking for great recorded sound quali best noise isolation and flexibility) Advanced processing for rich, fuller sound |

Complete tech specs and a look into the voodoo technology behind Tiki are available on the Blue Microphones website at: www.bluemic.com/tiki

#### TIPS FOR A TROUBLE-FREE TIKI

- Hey, my Tiki won't light up and appears not to be working. Make sure your computer meets Tiki's requirements (see right). Also, be sure your computer supports a USB 2.0 powered port.
- ▼ Help! My Tiki keeps intermittently glowing orange! Don't panic. In the default Intelligent Speech Mode, Tiki's color will switch to orange when it's muting the sound (when you're not speaking). You won't notice any difference, but the person you're talking to will appreciate the reduced background noise.
- I'm working on a music demo and I want to sound like a Guitar God. What mode should I record in? Set Tiki in the Natural Recording Mode (purple glow). Music, podcasts, and narration will all have a richer, fuller sound when recorded in this mode.
- X My favorite place to use Tiki for Skype® calls is really noisy. How can I ensure even better noise-canceling quality? If you're talking in a very loud environment, try using Tiki's extended docking cable to position Tiki further away from the noise source and closer to your voice. Remember, the closer you can get to your Tiki, the better you'll sound.

## HELP YOUR TIKI GO GREEN!

The clear plastic packaging that your Tiki arrived in is 100% recyclable. It also makes a handy container for pens and pencils, a flower vase or even a mini desktop terrarium!

#### Warranty

Blue Microphones ©2012 Blue Microphones. All rights reserved. Tiki and Blue Logo Oval are registered trademarks of Downtones. Skype is a registered trademark of Skype Limited. All other trademarks are copyright of their respective owners.

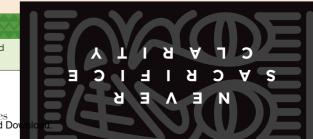

SYSTEM

MACINTOSH

Mac OSX (10.4.11 or higher)

64 MB RAM (min) USB 2.0

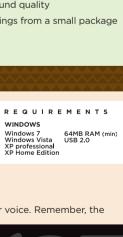

YOUR TIKI!

bluemic.com/register

Free Manuals Download Website

http://myh66.com

http://usermanuals.us

http://www.somanuals.com

http://www.4manuals.cc

http://www.manual-lib.com

http://www.404manual.com

http://www.luxmanual.com

http://aubethermostatmanual.com

Golf course search by state

http://golfingnear.com

Email search by domain

http://emailbydomain.com

Auto manuals search

http://auto.somanuals.com

TV manuals search

http://tv.somanuals.com